**STL Subtitle Converter Crack Serial Key**

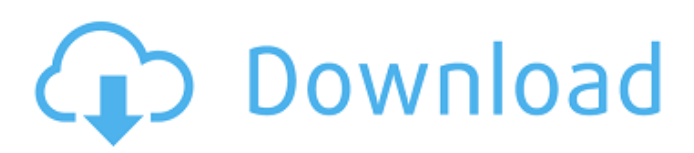

# **STL Subtitle Converter Crack License Code & Keygen Download PC/Windows [Latest-2022]**

With its versatile administration panel the user can browse the paths of his / her STF files from a file system, a directory or even a network shares, and associate them with the 'watch folders'. Then, the user can press the button 'Start to convert' and the process will be started. Depending on its settings, STL Subtitle Converter will be launched in TimeWatch mode (watch folders mode) or in Batch mode. If a file is in TimeWatch mode the user can select from the graphical list the path of file and watch folder (in watch folders mode). This action will start the conversion process. In the 'watch folders' mode the user must select a watch folder (a folder which the user wishes to monitor for this action) from the list. Then the action will start. When all files/folders are converted or a specified amount of time has passed the user may stop the process. The user may access the messages displayed during the process directly from the STL Subtitle Converter administration panel. It is very useful for debugging the process or to make a few changes to the final output. Using the 'Generate PDF' button, the user will be able to export the result into a PDF file. This export can be directly sent for review to the client or can be attached to an e-mail message for later review. Automatic or manual conversion of subtitles files. Generates a log file to see what happened during the conversion process. TimeWatch mode or watch folders mode: the user can select one or many paths/folders and start the process, monitoring its progress. Delete the generated.wcx file after conversion. Save the process log into the.log file. Export PDF page of the log. Convert STF files using the STL Subtitle Converter GUI. STL Subtitle Converter has a flexible and well documented configuration file (\*.TEX) which will guide you through the different options. The generator generates a log file to know what happened during the conversion process. To convert a local file, a network share or a directory. The path for this is the parameter: File= Full path of the file (the file that the user wants to convert) SRC= Full path of the source file TMP= Temporary file where the transformation will be done (defaults to %Temp%) WD= Watch folder. Optional parameter and will be used to watch

#### **STL Subtitle Converter Crack+ Patch With Serial Key Download**

STL Subtitle Converter is a powerful solution for manual and automated EBU STL subtitle files conversion and manipulation. Provides an easy way to manipulate the internal fields of the STL subtitle files compliant with the "Specification of the EBU Subtitling data exchange format" - TECH 3264. The solution supports Batch mode, where the internal STL file fields manipulation process can be performed manually for group of files. The solution also supports Watch Folder mode, where a set of watch folders can be armed for automatic manipulation of the STL subtitle file internal fields. The time for processing a single STL file is less than a second, thus enabling the product for fast processing of big number of subtitle files. The STL Subtitle Converter can work with local subtitle files as well as remote network files and paths. Each action will be recorded separately and will be shown in its corresponding log display panel. All warnings and errors produced by the conversion mechanisms of the solution are also saved in separate message file and are displayed in the message display panel. A special message filtering enables the user to preview all messages or messages from one selected group. Author Author: Lim Yong Min, Lim Yong Min Media Software Installation License Free Download link 1 License: Free Download link 2 License: Free Download link 3 License: Free Download link 4 License: Free Download link 5 License: Free Download link 6 License: Free License: Free \*You will receive the license key to use the EBU STL converter for free within 48 hours after you purchase the EBU Subtitle Converter, up to 6 monthsQ: python3 read file in to a variable I want to use python 3.3 to read a file from disk. For example I have this file in my home directory and I want to use python3 to read it into variable. /Users/abc/Desktop/abc.txt abc.txt has these lines: ab I want to read that file to variable called a and do the following: for line in a: count+=1 if 'ab' == a: print('this works') the error I am getting is Traceback (most recent call last): File " 6a5afdab4c

# **STL Subtitle Converter [Latest] 2022**

STL Subtitle Converter is a powerful solution for manual and automated EBU STL subtitle files conversion and manipulation. Provides an easy way to manipulate the internal fields of the STL subtitle files compliant with the "Specification of the EBU Subtitling data exchange format" - TECH 3264. The solution supports Batch mode, where the internal STL file fields manipulation process can be performed manually for group of files. The solution also supports Watch Folder mode, where a set of watch folders can be armed for automatic manipulation of the STL subtitle file internal fields. The time for processing a single STL file is less than a second, thus enabling the product for fast processing of big number of subtitle files. The STL Subtitle Converter can work with local subtitle files as well as remote network files and paths. Each action will be recorded separately and will be shown in its corresponding log display panel. All warnings and errors produced by the conversion mechanisms of the solution are also saved in separate message file and are displayed in the message display panel. A special message filtering enables the user to preview all messages or messages from one selected group. WELCOME TO THE ADOBE PRESS TRUST Get Adobe Press now! A Year End Full-Access Pass is the ultimate way to save! Which products from the Adobe Press portfolio are you interested in? Get a full-access pass to see the entire catalog. Whether your focus is on video or photography, get full access to thousands of titles on the art, design, web, mobile and core creative technologies. For individual products, simply choose the products that interest you. Individual products can be added to your cart and checkout in progress. Upon completion of checkout, you can update your products and pricing in your cart and finalize your order. \* Exclusions apply. eBook Bundles Adobe® Creative Suite® subscription products and optional modules are not included in this package. Adobe® Creative Suite® subscription products and optional modules are not included in this package. Enterprise Subscription If you already subscribe to the Creative Cloud™ Enterprise, upgrade now to receive these new benefits. Multiple Users The Enterprise Agreement allows you to simultaneously manage your accounts for staff and contractors on a single subscription using personal device and license management and usage reporting. Bundles New Bundles are automatically shipped to registered users at no additional cost. Download vs. Streaming

#### **What's New in the STL Subtitle Converter?**

\* Extra long memory keeps the internal STL file in the open state to prevent the data loss. This mode will keep the internal data that could not be modified. \* It also supports the command line option to open the file regardless of it is currently open state or not. \* The window style is changed to reflect the old Windows work environment because the new Windows is incomplete, especially in the file-open dialog and the file-open files dialog. \* Lots of bug fixes. \* Performance improved, especially when processing heavy files. \* The release version of STL subtitle converter is available now. As we know, Adobe Flash, Shockwave, QuickTime, Windows Media Player, RealMedia and so on are a bunch of popular media players. But they can't read or display the subtitle file formats, such as TS1, TS2, SDH, DA1, NA1, RT, WT and so on. These files can only be opened in a few special TV broadcast monitoring software. STL Subtitle Converter is a powerful solution for manual and automated EBU STL subtitle files conversion and manipulation. Provides an easy way to manipulate the internal fields of the STL subtitle files compliant with the "Specification of the EBU Subtitling data exchange format" - TECH 3264. The solution supports Batch mode, where the internal STL file fields manipulation process can be performed manually for group of files. The solution also supports Watch Folder mode, where a set of watch folders can be armed for automatic manipulation of the STL subtitle file internal fields. The time for processing a single STL file is less than a second, thus enabling the product for fast processing of big number of subtitle files. The STL Subtitle Converter can work with local subtitle files as well as remote network files and paths. Each action will be recorded separately and will be shown in its corresponding log display panel. All warnings and errors produced by the conversion mechanisms of the solution are also saved in separate message file and are displayed in the message display panel. A special message filtering enables the user to preview all messages or messages from one selected group. The release version of STL subtitle converter is available now. Please continue your support. -First of all, I am very happy to see another open source project with a high quality of code. -When I open 'Fast' STL converter, the application closes immediately. It should work. -If it is

### **System Requirements:**

Buy Me a Coffee Special Introductions Career Goggles Dragon Legs Dreams in the Night Drunken League Dog the Bounty Hunter Extremely Loud and Incredibly Close Full Contact Giraffe Zapper God's Not Dead Hogan's Heroes I See Dead People In Time Murderers Anonymous Phineas and Ferb Professional Bull Riders

<https://fortymillionandatool.com/?p=4182>

<https://www.wangfuchao.com/wp-content/uploads/2022/06/abrben.pdf>

<https://indiatownship.com/sony-unpack-crack-product-key-full-win-mac/>

<https://www.invertebase.org/portal/checklists/checklist.php?clid=8989>

[https://makeupshopbynaho.com/wp-content/uploads/2022/06/Image\\_to\\_PDF\\_Creator.pdf](https://makeupshopbynaho.com/wp-content/uploads/2022/06/Image_to_PDF_Creator.pdf)

<https://pteridoportal.org/portal/checklists/checklist.php?clid=10130>

<https://floating-hamlet-69354.herokuapp.com/zylcham.pdf>

<https://blankbookingagency.com/?p=241692>

[https://hotelheckkaten.de/2022/06/08/canon-mp-navigator-ex-for-canon-pixma-mg6120-crack-free-download-pc-windows](https://hotelheckkaten.de/2022/06/08/canon-mp-navigator-ex-for-canon-pixma-mg6120-crack-free-download-pc-windows-final-2022/)[final-2022/](https://hotelheckkaten.de/2022/06/08/canon-mp-navigator-ex-for-canon-pixma-mg6120-crack-free-download-pc-windows-final-2022/)

<https://footpathschool.org/2022/06/08/calculator-net-4-0-4-pc-windows/>